## 新增功能概述

新版门禁软件中加入了启动刷卡事件的功能,即进入软件登记 ID 卡用户时,需要点击 "刷卡输入"按钮,然后在机器上刷卡登记用户。如下图所示。该事件在软件关闭时结束, 每次进入该界面登记 ID 卡用户时,都需要先按此按钮,再开始 ID 登记工作。

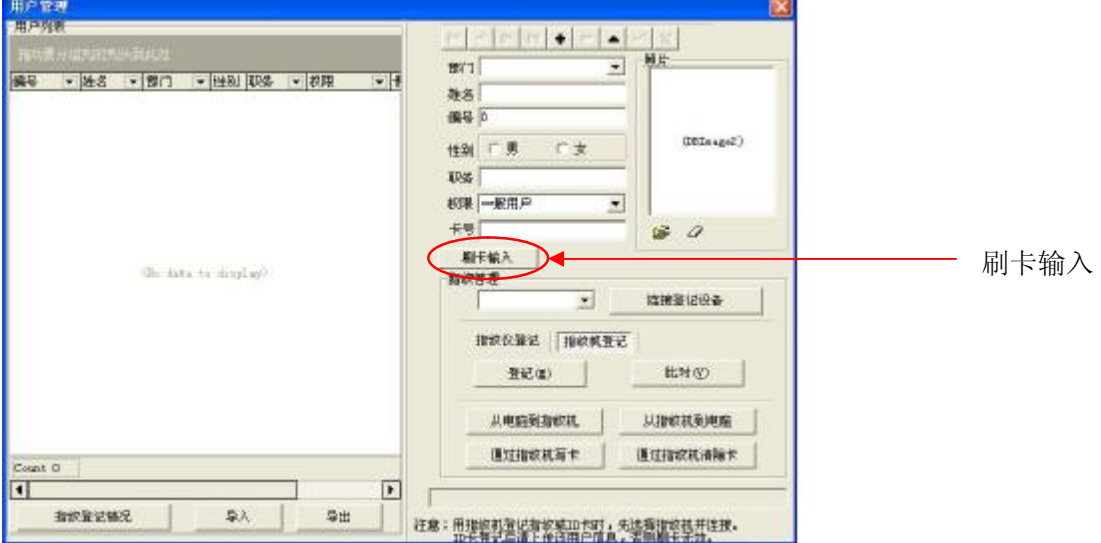